#### МИНИСТЕРСТВО НАУКИ И ВЫСШЕГО ОБРАЗОВАНИЯ РОССИЙСКОЙ ФЕДЕРАЦИИ Федеральное государственное автономное образовательное учреждение высшего образования «НАЦИОНАЛЬНЫЙ ИССЛЕДОВАТЕЛЬСКИЙ ТОМСКИЙ ПОЛИТЕХНИЧЕСКИЙ УНИВЕРСИТЕТ»

УТВЕРЖДАЮ И.о. директора Инженерной школы природных ресурсов H.B. Гусева «30» июня 2020 г.

## РАБОЧАЯ ПРОГРАММА ДИСЦИПЛИНЫ ПРИЕМ 2019 г. ФОРМА ОБУЧЕНИЯ очная

# Основы интегрированного моделирования для прогнозирования и мониторинга производственных процессов

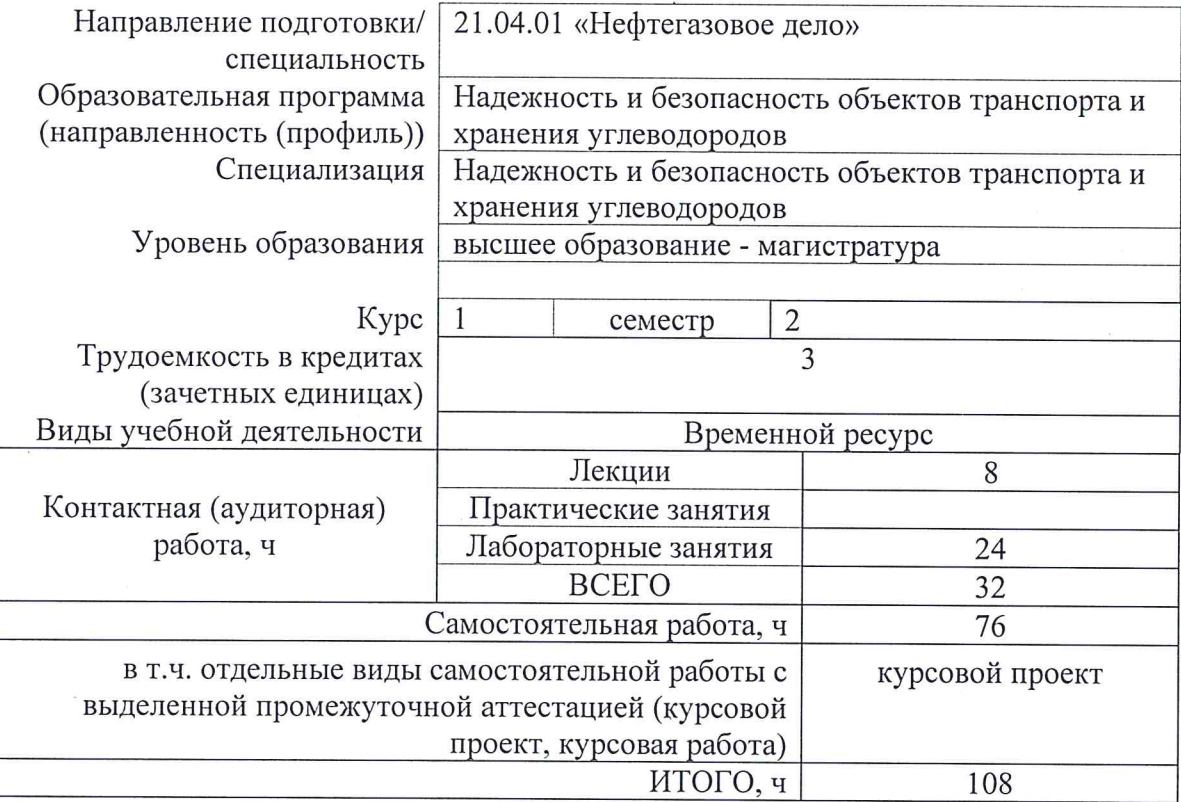

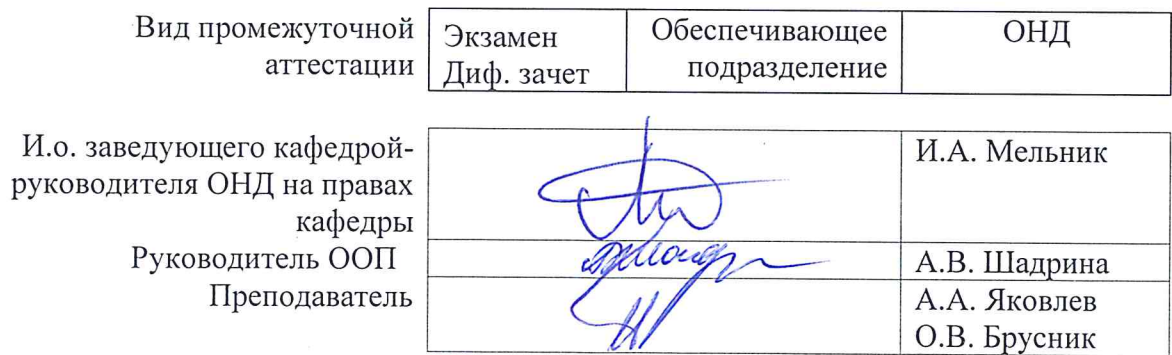

2020 г.

### 1. Цели освоения дисциплины

Целями освоения дисциплины является формирование у обучающихся направления 21.04.01 «Нефтегазовое дело» (п. 5. Общей характеристики ООП) состава компетенций для подготовки к профессиональной деятельности.

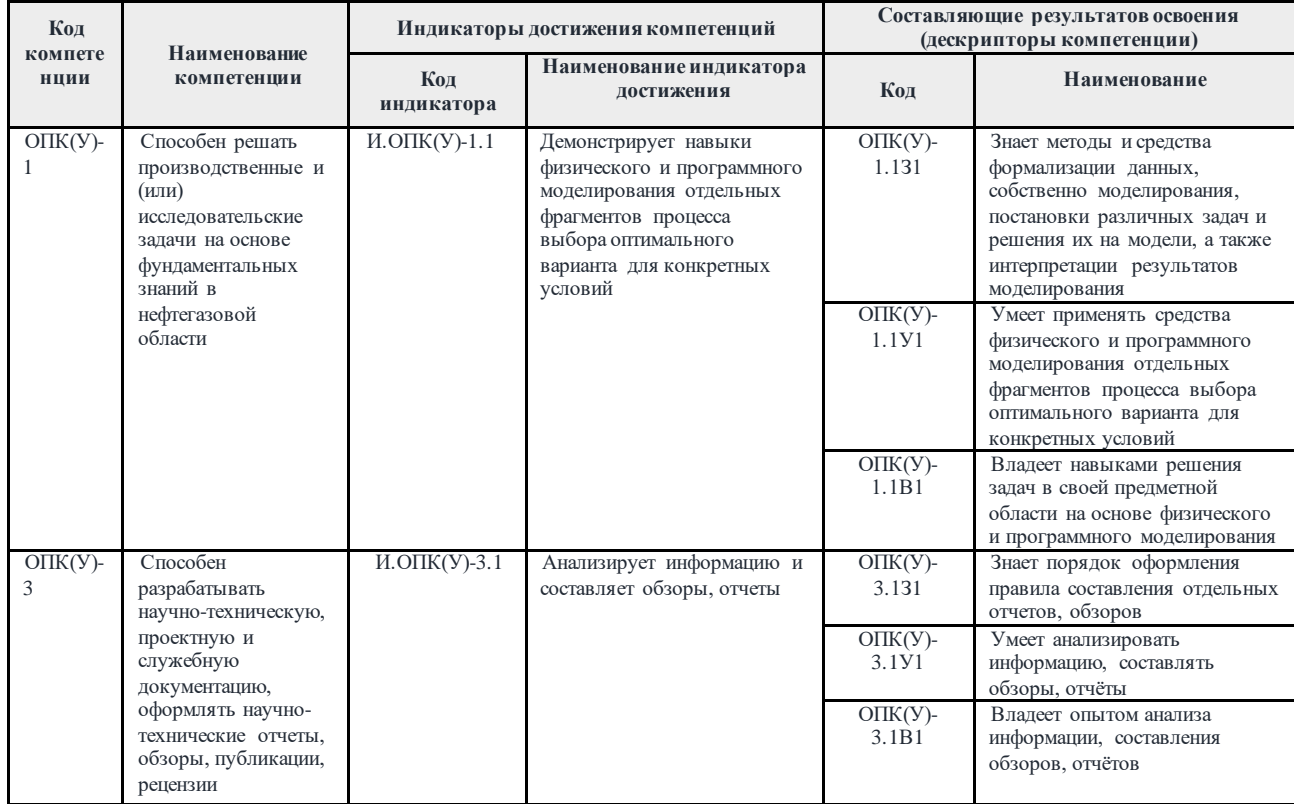

## 2. Место дисциплины (модуля) в структуре ООП

вариативной части Блока 1, междисциплинарный Дисциплина относится  $\mathbf K$ профессиональный учебного плана образовательной программы 21.04.01 модуль «Нефтегазовое дело».

## 3. Планируемые результаты обучения по дисциплине

После успешного освоения дисциплины будут сформированы результаты обучения:

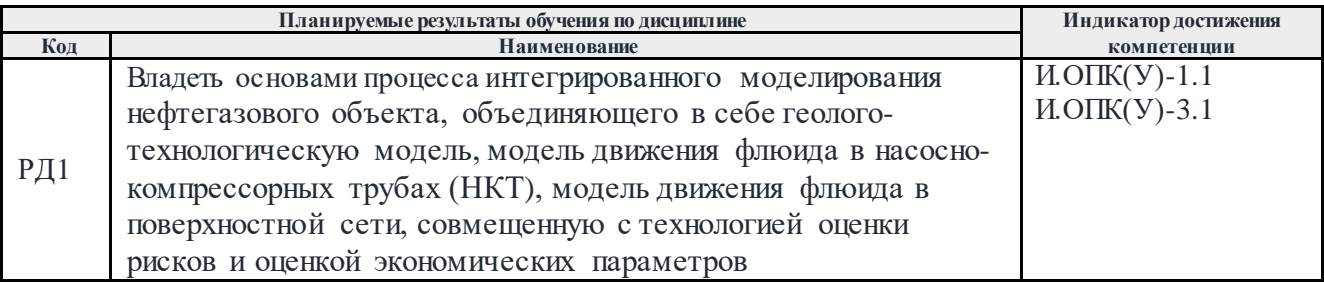

Оценочные мероприятия текущего контроля и промежуточной аттестации представлены в календарном рейтинг-плане дисциплины.

#### **4. Структура и содержание дисциплины**

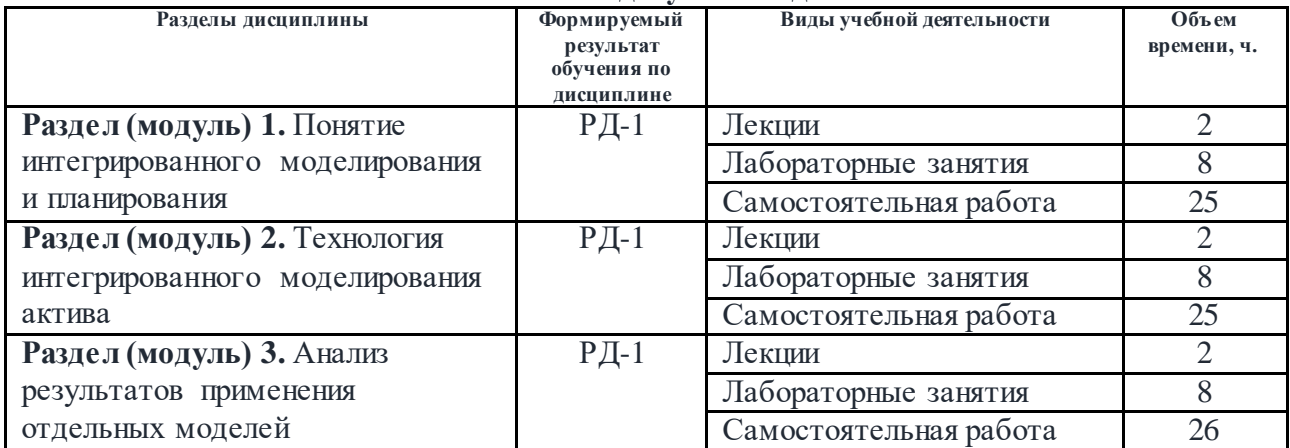

#### **Основные виды учебной деятельности**

Содержание разделов дисциплины:

#### **Раздел 1. Понятие интегрированногомоделирования и планирования**

#### **Темы лекций:**

- 1. Понятие об интеллектуальных методах совершенствования производственного управления
- 2. Преимущества интегрированной модели управления при принятии решения в нефтегазодобыче

#### **Темы лабораторных занятий:**

1. Методы создания/актуализации/сопровождения/экспертизы интегрированной модели и ее отдельных компонентов

#### **Раздел 2. Технология интегрированного моделирования актива**

#### **Темы лекций:**

- 1. Характеристика модели управления нефтегазодобычей на основе интегрированных операций
- 2. Описание и прогнозирование производственных показателей

#### **Темы лабораторных занятий:**

1. Моделирование технологических процессов и работы оборудования с учетом взаимосвязей элементов производственной цепочки нефтегазового предприятия от пласта до коммерческого узла учета (часть 1)

#### **Раздел 3. Анализ результатов применения отдельных моделей**

#### **Темы лекций:**

- 1. Использование интегрированной модели для решения производственных задач, для выполнения сценарных расчётов, для решения вспомогательных задач
- 2. Потенциальные эффекты интегрированного моделирования

#### **Темы лабораторных занятий:**

1. Моделирование технологических процессов и работы оборудования с учетом взаимосвязей элементов производственной цепочки нефтегазового предприятия от пласта до коммерческого узла учета (часть 2)

#### **Тематика курсового проекта**

Тема курсового проекта общая для всех студентов: «Моделирование переходных процессов в газопроводах».

1. Теоретическая часть работы включает проработку следующих вопросов:

1) Понятие переходного процесса в газопроводе.

2) Причины (факторы) возникновения нестационарных процессов в газопроводе. Проявление нестационарных процессов.

2. Практическое задание

 а) В начале участка газопровода (d - внутренний диаметр; L - протяженность) давление составляет Рн, а в конце - Рк. В некоторый момент  $(t = 0)$  времени давление в начале участка увеличивают до значения Pн∗ и далее поддерживают его постоянным. Начавшийся в газопроводе переходный процесс заканчивается установлением нового стационарного режима. Определить время установления этого режима, понимая под ним интервал времени от начала процесса до момента, когда массовый расход газа в начале участка будет отличаться от массового расхода в конце участка не более чем на 1% от его нового значения.

б) Используя условие предыдущей задачи найти время установления стационарного режима на участке газопровода по данным из таблицы для своего варианта: D, мм, L, км, k, мм при повышении давления в начале участка с Pн 1 до Pк 2 МПа, если известно, что давление в конце этого участка остается неизменным и равным P3 МПа.

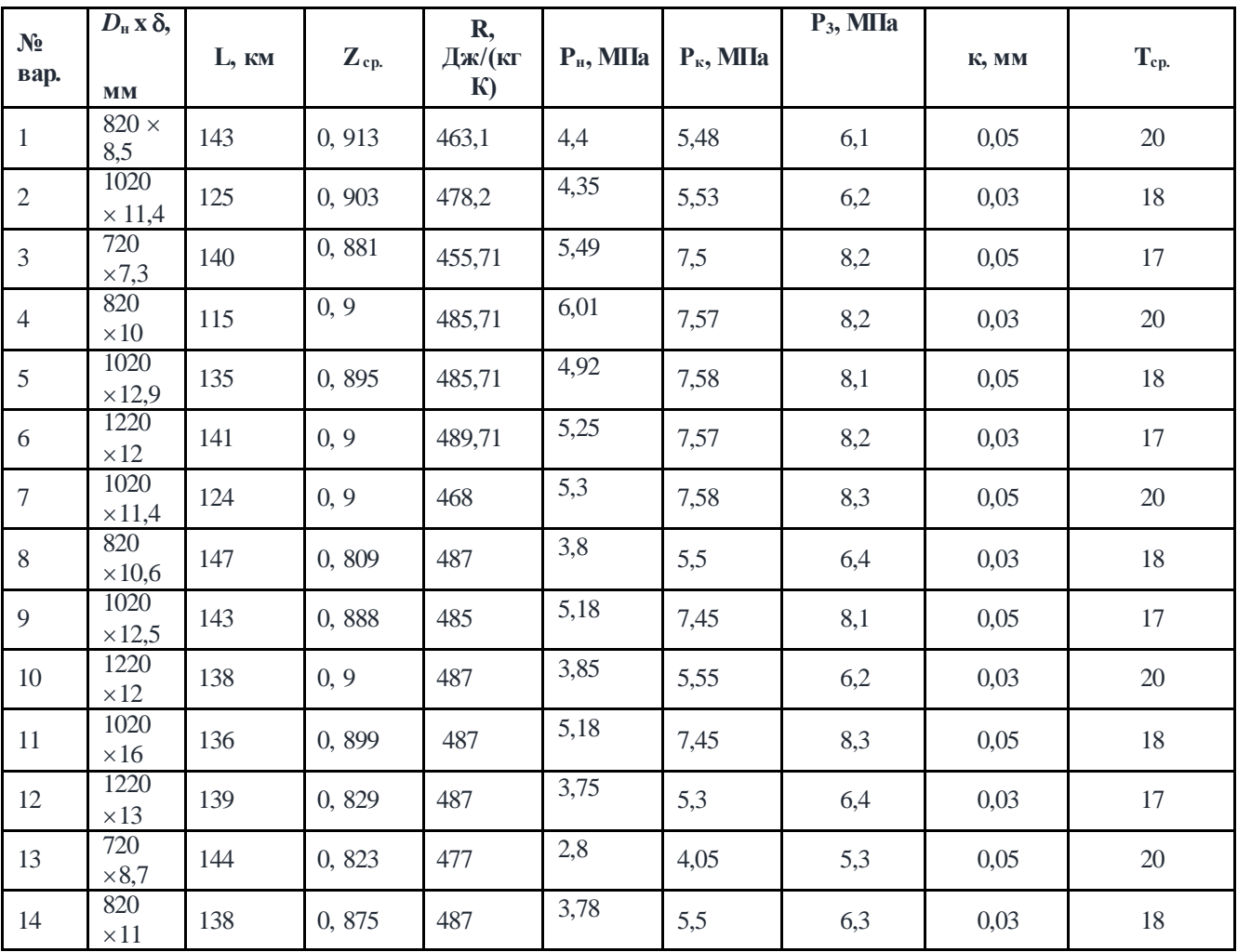

Таблица 1 – Исходные данные к задаче

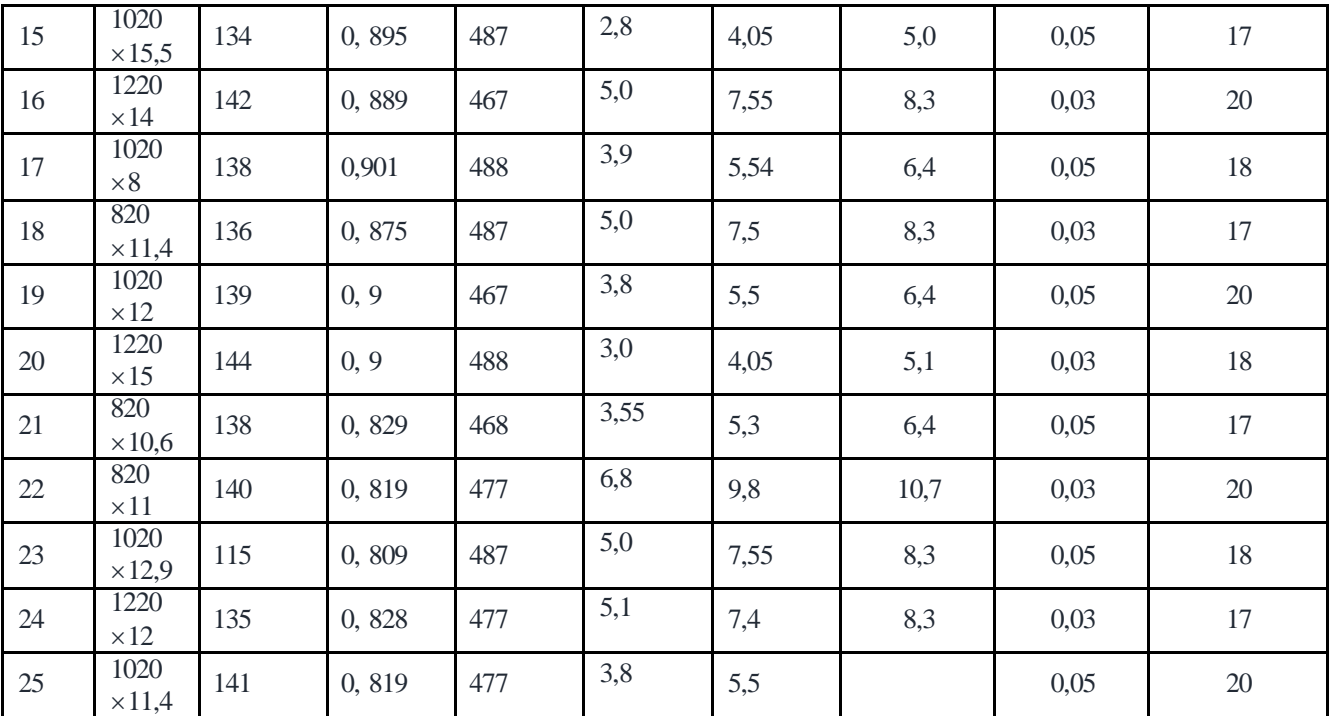

в) Привести математическое решение задачи: начальные, краевые условия.

г) Представьте в Mathcad график отклонения давления в сечении х газопровода в момент времени t от значения в новом стационарном режиме  $\Phi(x, t)$ .

Выбор варианта для выполнения курсового проекта осуществляется в соответствии с номером студента в списке группы и таблицей 1.

## **5. Организация самостоятельной работы студентов**

Самостоятельная работа студентов при изучении дисциплины предусмотрена в следующих видах и формах:

- Работа с лекционным материалом, поиск и обзор литературы и электронных источников информации по индивидуально заданной проблеме курса;
- Выполнение домашних заданий;
- Подготовка к лабораторным занятиям;
- Подготовка к оценивающим мероприятиям;
- Выполнение курсового проекта.

## **6. Учебно-методическое и информационное обеспечение дисциплины**

# **6.1. Учебно-методическое обеспечение**

## **Основная литература**

- 1. Апасов Р.Т., Чамеев И.Л., Варавва А.И., Верниковская О.С., Ильясов А.Р., Вирт В.И. Интегрированное моделирование – инструмент повышения качества проектных решений для разработки нефтяных оторочек многопластовых нефтегазоконденсатных месторождений // ООО «Газпромнефть НТЦ». 2018. - Режим доступа: <https://ntc.gazprom-neft.ru/research-and-development/papers/42756/> (дата обращения: 20.05.2019)
- 2. Иваненко Б.П. Нейросетевое имитационное моделирование нефтяных месторождений и гидрогеологических объектов: монография / Б.П. Иваненко. — Томск: ТГУ, 2014. — 188 с. — Доступ из корпоративной сети ТПУ. — Режим доступа: <https://e.lanbook.com/book/68262> (дата обращения: 20.05.2019)

3. Управление запасами в цепях поставок / под общ. ред. проф. В.С. Лукинского. – Часть 2. – 2020. - Доступ из корпоративной сети ТПУ. — Режим доступа: [https://urait.ru/viewer/upravlenie-zapasami-v-cepyah-postavok-v-2-ch-chast-2-](https://urait.ru/viewer/upravlenie-zapasami-v-cepyah-postavok-v-2-ch-chast-2-452155%23page/1)

[452155#page/1](https://urait.ru/viewer/upravlenie-zapasami-v-cepyah-postavok-v-2-ch-chast-2-452155%23page/1) (дата обращения: 20.05.2020)

- 4. Оптимизация добычи: от продуктивного пласта до пункта подготовки нефти и газа // Э. Барбер, М. Е. Шиппен, С. Баруа и др. / Нефтегазовое обозрение. — 2008. — Т. 19.  $-$  N<sub>2</sub> 4.  $-$  C. 22–37.
- 5. Маргелов Д. В. Месторождение на ладони инновационный взгляд на перспективу интеллектуальных месторождений // Инженерная практика. — 2010. —  $N_2$  9. — С.43–46.
- 6.Власов А.И., Андреев К.В., Поплыгин В. В. Потенциальные возможности создания интеллектуальных месторождений в Группе компаний «ЛУКОЙЛ»// Газовая промышленность. — 2014. — № 7. — С. 43–45.
- 7. Инженерное программное обеспечение // Материалы презентации компании Petroleum Experts. — Режим доступа:

<http://itps.com/uploads/files/Petex/20IPM/20Brochure/20RUS.pdf> (дата обращения:)

- 8. Березина А.А., Череповицын А. Е. Экономическая концепция нефтегазового «интеллектуального» месторождения // Нефтяное хозяйство. — 2014. — № 14. — С.14–15.
- 9.Еремени Н. А. Управление разработкой интеллектуальных месторождений нефти и газа: в 2 кн. Кн. 1. — М.: РГУ нефти и газа имени И. М. Губкина, 2011.
- 10. Интегрированная модель для комплексного управления разработкой и обустройством месторождений» Р. Р. Исмагилов, М. М. Хасанов, Ю. В. Максимов [и др.] // Нефтяное хозяйство — 2014. — № 12. — С. 74-76.

## **Дополнительная литература**

- 1. Основные этапы построения компьютерной модели породной толщи / М.А. Журавков, О.Л. Коновалов, А.В. Круподеров, С.С. Хвесеня // Известия вузов. Горный журнал. - № 4. – 2014. – С. 75-81. – Доступ из корпоративной сети ТПУ. – Режим доступа: <https://e.lanbook.com/reader/journalArticle/139162/#1> (дата обращения: 20.05.2019)
- 2. Гришагин А.В. О проблемах интеграции системы пласт скважина обустройство — экономика на примере проекта разработки Западно-Коммунарского нефтяного месторождения // Научно-технический вестник ОАО «НК «РОСНЕФТЬ». — 2009. — № 1. — С. 30–35.

# **6.2. Информационное и программное обеспечение**

- 1. Лицензионное программное обеспечение (в соответствии с **Перечнем лицензионного программного обеспечения ТПУ)**:
- 2. Roxar. Технологии. Интегрированное моделирование. Режим доступа: <http://roxar.ru/tech/integratingmodeling/>

Лицензионное программное обеспечение (в соответствии с **Перечнем лицензионного программного обеспечения ТПУ)**:

Zoom Zoom; 7-Zip; Adobe Acrobat Reader DC; Adobe Flash Player; AkelPad; Cisco Webex Meetings\$; Google Chrome; Microsoft Office 2007 Standard Russian Academic; Document Foundation LibreOffice; Mozilla Firefox ESR.

## **7. Особые требования к материально-техническому обеспечению дисциплины**

В учебном процессе используется следующее лабораторное оборудование для практических и лабораторных занятий:

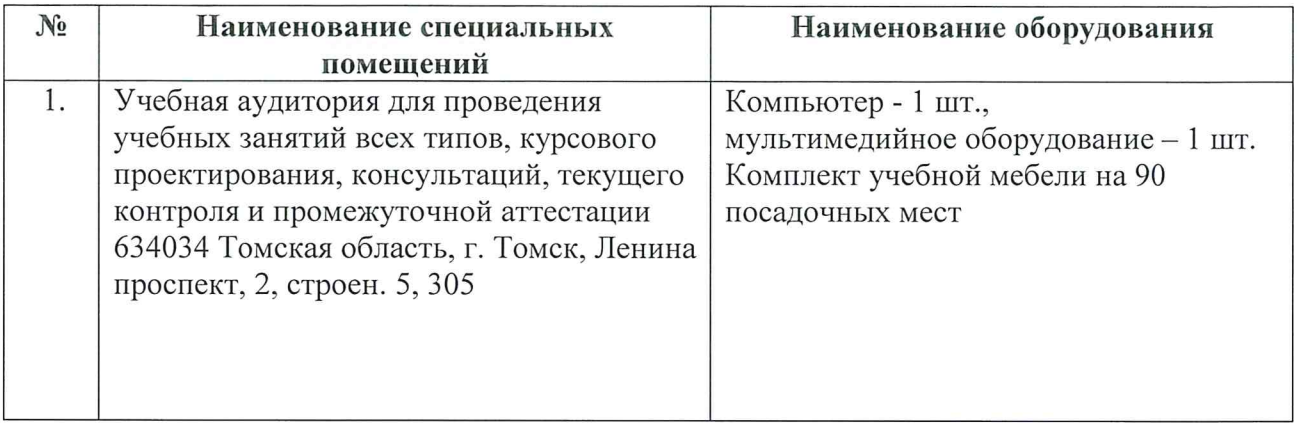

Рабочая программа составлена на основе Общей характеристики образовательной программы по направлению 21.04.01 «Нефтегазовое дело», специализация подготовки «Надежность и безопасность объектов транспорта и хранения углеводородов» (приема 2019 г., очная форма обучения).

 $P<sub>33n36</sub>$  $O<sub>THK</sub>(u)$ 

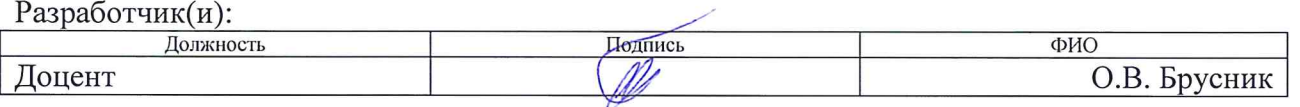

Программа одобрена на заседании выпускающего Отделения нефтегазового дела (протокол or  $\sqrt{25}$  06 2019 r. No 15).

Руководитель выпускающего отделения нефтегазового дела, д.г.-м.н., профессор

/И.А. Мельник/

# **Лист изменений рабочей программы дисциплины:**

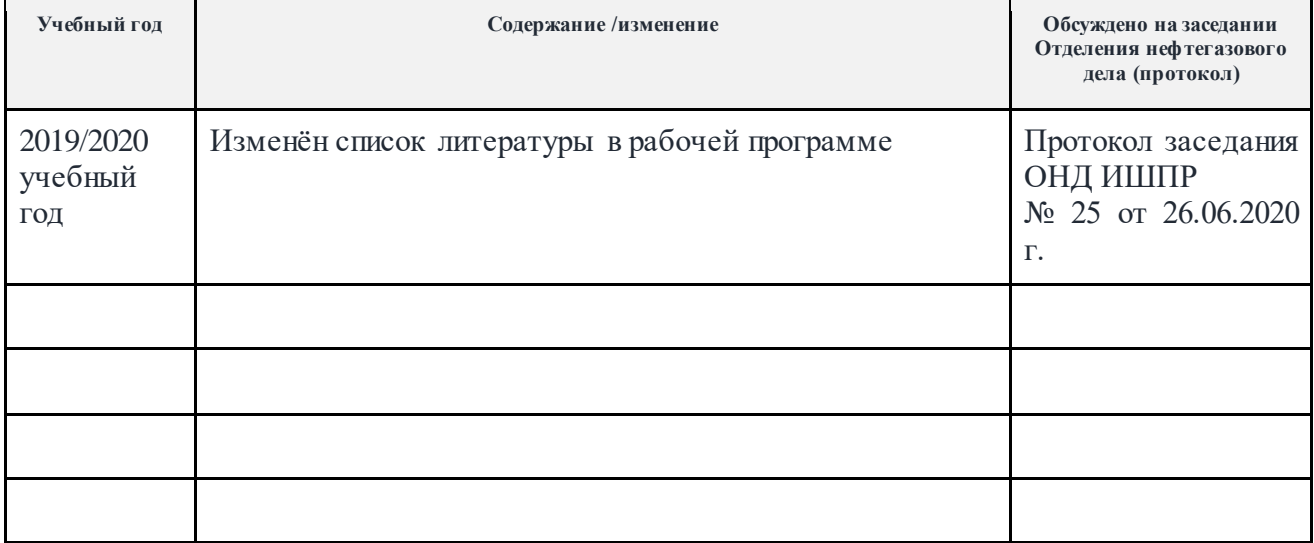